## D.Lgs. n.36/2023, art.37, c.6. - All.I.5 SCHEDA G: PROGRAMMA TRIENNALE DEGLI ACQUISTI DI FORNITURE DI BENI E SERVIZI 2024 - 2026

DELL'AMMINISTRAZIONE ECO.LAN. S.p.A.

Codice Fiscale 01537100693

QUADRO DELLE RISORSE NECESSARIE ALLA REALIZZAZIONE DEL PROGRAMMA <sup>1</sup>

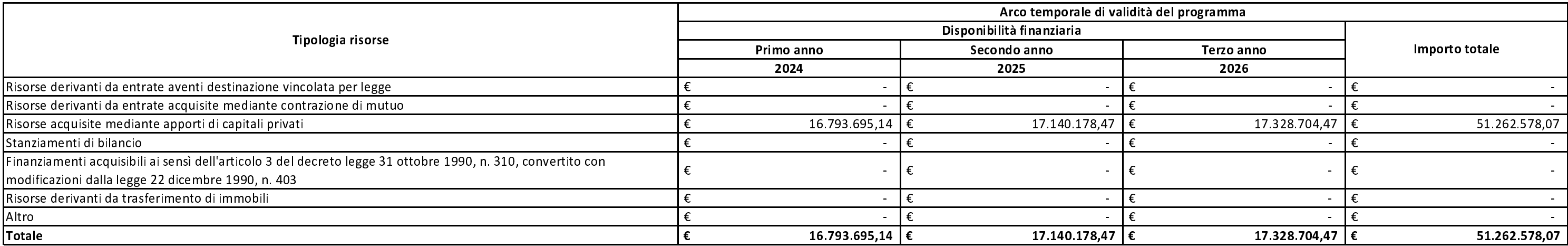

(1) I dati del quadro delle risorse sono calcolati come somma delle informazioni elementari relative a ciascun intervento di cui alla scheda H. Dette informazioni sono acquisite dal sistema (software) e rese disponibili in banca dati ma non visualizzate nel programma.

Il referente del programma

Il Direttore Generale Dott. Massimo Ranieri